# Cheatography

## Comandos Linux Cheat Sheet by [GrysBernkastel](http://www.cheatography.com/grysbernkastel/) via [cheatography.com/56722/cs/15537/](http://www.cheatography.com/grysbernkastel/cheat-sheets/comandos-linux)

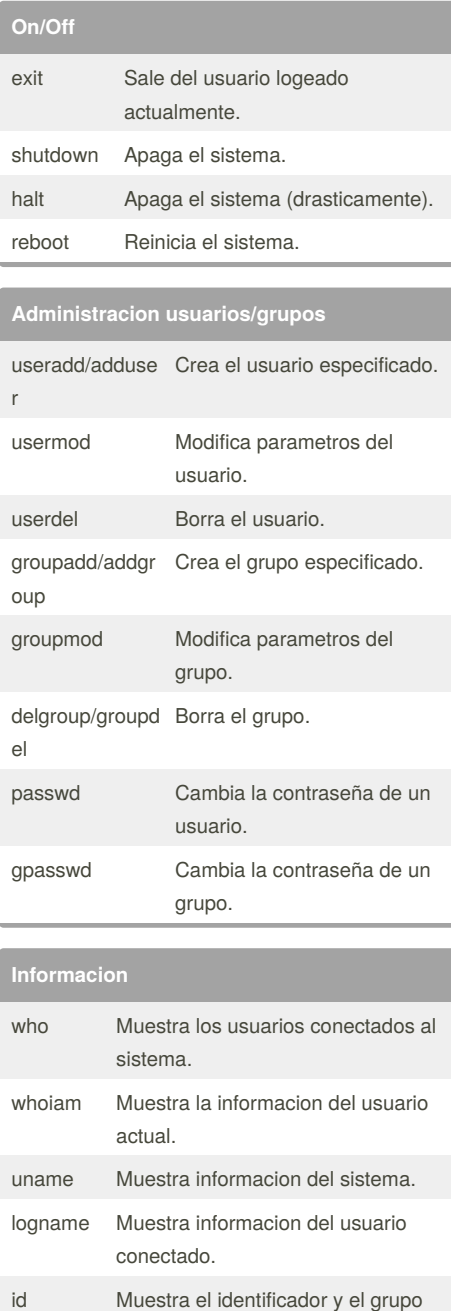

#### **Informacion (cont)**

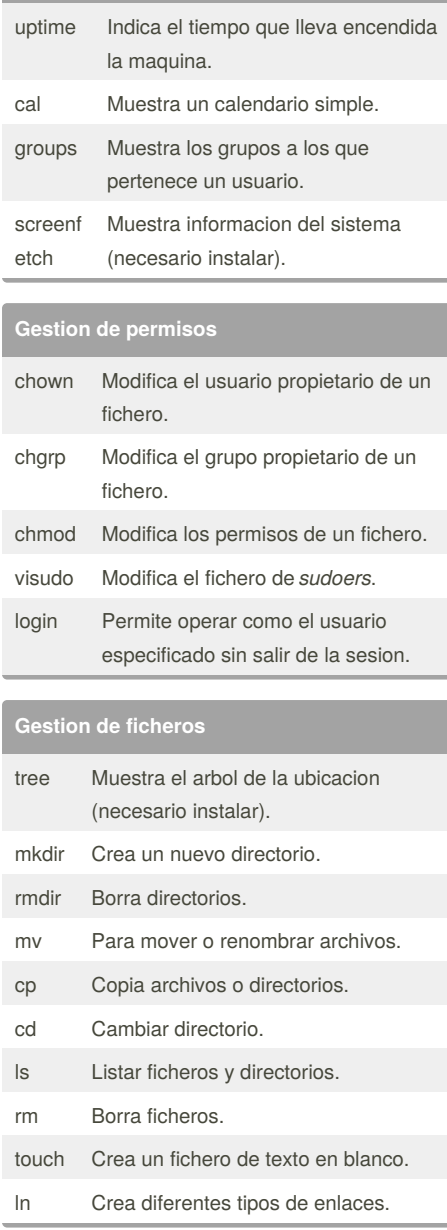

Published 20th April, 2018. Last updated 18th June, 2018. Page 1 of 2.

# **Ficheros** nano Editor para la creacion/modificacion de ficheros. cat Visualiza el contenido de un fichero. file Determina de que tipo es el fichero. sort Muestra el contenido de un fichero, pero mostrando sus lineas en orden alfabetico. cmp Compara dos ficheros cualesquiera. diff Realiza la comparacion entre dos archivos, generando las diferencias en un archivo determinado. wc Devuelve el numero de lineas, palabras y caracteres que contiene un fichero. find Busca ficheros. **Filtrar contenido de ficheros** more Permite visualizar uno o mas archivos pantalla a pantalla. grep Busca las lineas de un fichero que

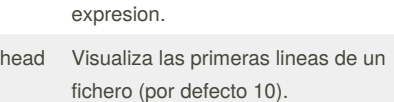

contienen una determinada cadena o

tail Visualiza las ultimas lineas de un fichero (por defecto 10).

### **Redireccionamiento en ficheros**

- < La orden toma la entrada de un fichero.
- > La entrada muestra su salida en un fichero, borrandolo si ya existia.
- >> La orden muestra en su salida al final del fichero especificado.
- << La orden toma su entrada de la shell.
- La segunda orden toma su salida de la primera.

### Sponsored by **Readability-Score.com** Measure your website readability! <https://readability-score.com>

[cheatography.com/grysbernkastel/](http://www.cheatography.com/grysbernkastel/)

de usuario.

date Informa de la fecha y hora actual.

By **GrysBernkastel**

# Cheatography

## Comandos Linux Cheat Sheet by [GrysBernkastel](http://www.cheatography.com/grysbernkastel/) via [cheatography.com/56722/cs/15537/](http://www.cheatography.com/grysbernkastel/cheat-sheets/comandos-linux)

### **Especiales**

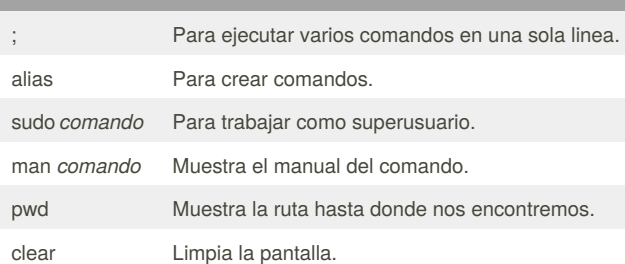

### **Gestion de procesos**

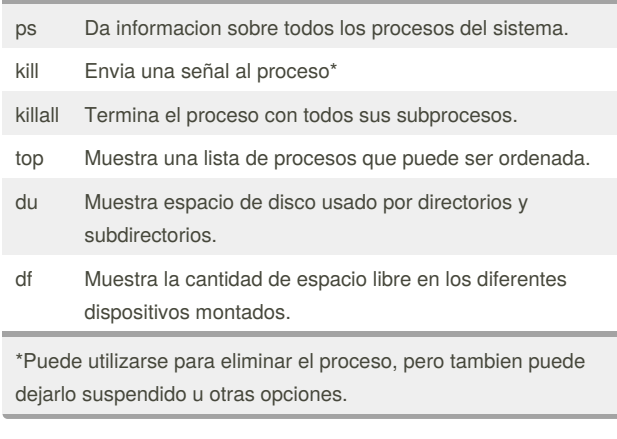

### **Just for fun**

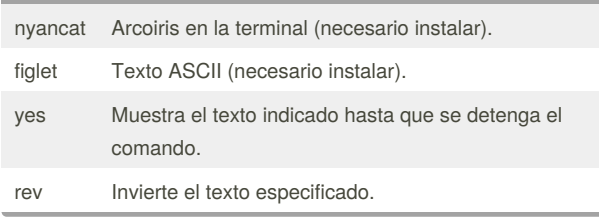

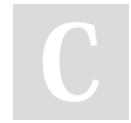

## By **GrysBernkastel**

Published 20th April, 2018. Last updated 18th June, 2018. Page 2 of 2.

[cheatography.com/grysbernkastel/](http://www.cheatography.com/grysbernkastel/)

Sponsored by **Readability-Score.com** Measure your website readability! <https://readability-score.com>